#### **AutoVer Crack**

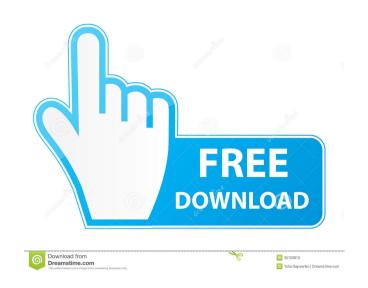

## **AutoVer Crack Serial Key Free Download**

AutoVer is a simple, yet powerful and easy to use program that allows you to create backups of your important files and folders to disk, flash drive or network drive. Additionally you can make changes to files, folders or whole drives and have them saved automatically, while keeping a local version of the file at the same time. What do I need? AutoVer is a standalone Windows program that requires an installation CD and Windows 98/ME/NT/2000/XP. To use this tool, you will also need at least 1GB of free disk space. The program is designed to be used on portable devices like MP3 players, flash drives, and other storage media. AutoVer Licensing: AutoVer is licensed as Free Software, it is free of charge to use but not free of charge to distribute. By installing or running AutoVer you agree to the software license terms. AutoVer Features: Create, test, and verify large directories Drag and drop files into a directory Exclude files from a backup or change them in the backup Explorer Create, change, and test versions of files or folders Browse the versions with the Explorer Browse the source files and change to the versions Automatically track changes in files or folders Search and restore files from your backups Or real time backups Or real time backup Search and restore files from the backup Exclude folders and files from the backup Search and restore files from the backup or the file Drag and drop a file or folder into the program Browse the files in the backup using the Explorer AutoVer Notes: The application does not have a menu bar. Use the top bar to start and stop the applications, to browse the folders/files that you are working on. Important: AutoVer needs at least 1GB of free space. [Clinical aspects and causes of bilateral macular edema (BME) in patients with retinal vein occlusion (RVO). Fifty-one patients with

**AutoVer Crack + License Keygen Free** 

77a5ca646e

### **AutoVer Crack Full Product Key Free Download**

#### What's New in the AutoVer?

# **System Requirements:**

Minimum: OS: Windows 7, Windows 8, Windows 10 Processor: 1.6 GHz CPU Memory: 1 GB RAM Graphics: Direct3D 11-compatible video card Network: Broadband Internet connection DirectX: Version 11 Hard Drive: 3.5 GB available space Sound Card: DirectX compatible sound card Additional Notes: Accelerated Graphics Hardware, AMD or Intel Integrated Graphics are not required Recommended: Processor: 2

https://invertebase.org/portal/checklists/checklist.php?clid=6838
https://guest-bloggers.com/wp-content/uploads/keaamo.pdf
https://ursgift.com/proxy-manager-crack-free-2022-latest/
http://descargatelo.net/?p=8671
https://www.roiz.media/wp-content/uploads/2022/06/Diphone\_Marker.pdf
https://serv.biokic.asu.edu/neotrop/plantae/checklists/checklist.php?clid=17681
https://madreandiscovery.org/fauna/checklists/checklist.php?clid=11859
https://vicdigital.it/wp-content/uploads/2022/06/wylmpana.pdf
https://lucernahospitality.com/wp-content/uploads/2022/06/ellater.pdf
http://tejarahworld.com/?p=5521